## **B4SUB**

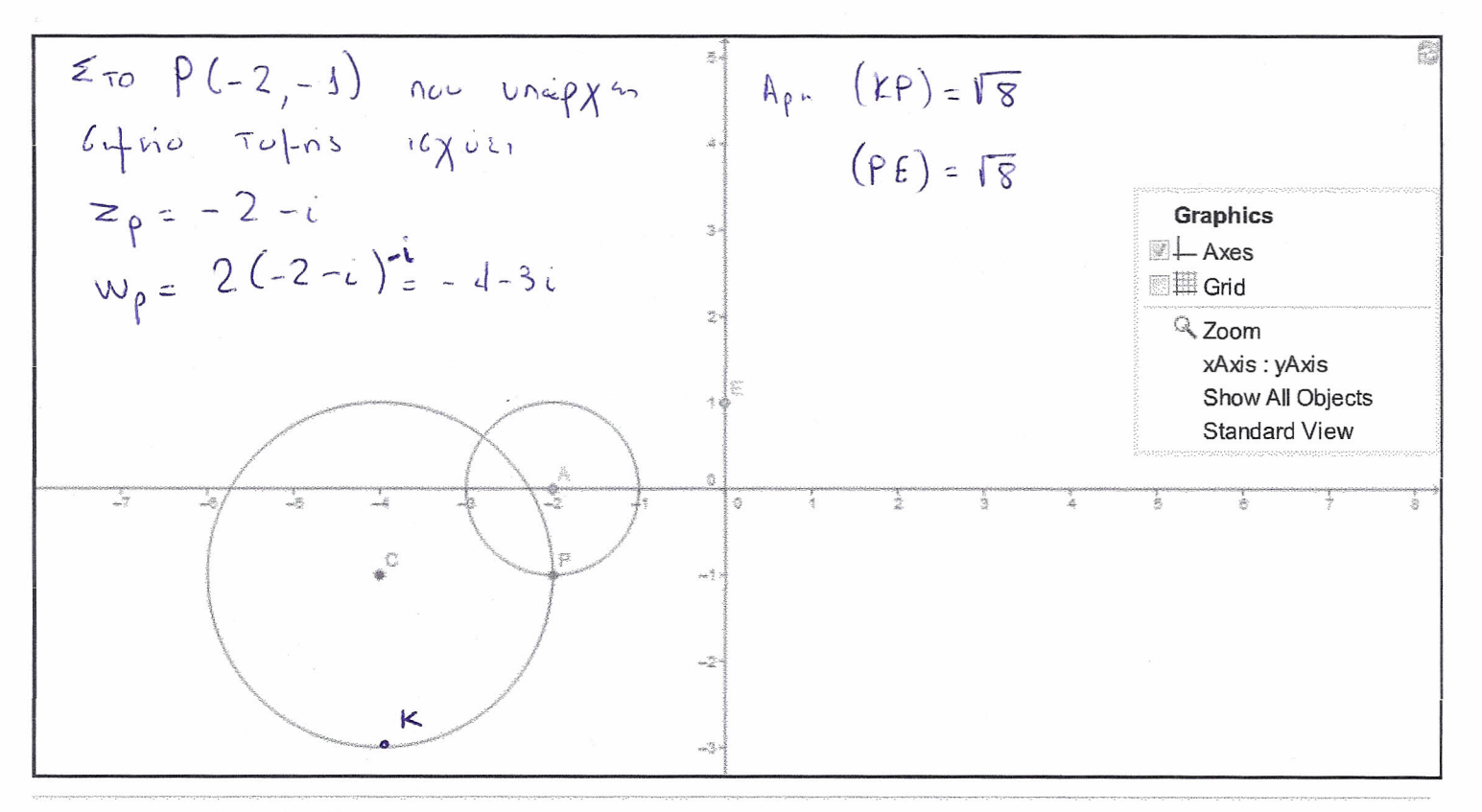

Created with GeoGebra - Shared by user2831 - View as Java Applet